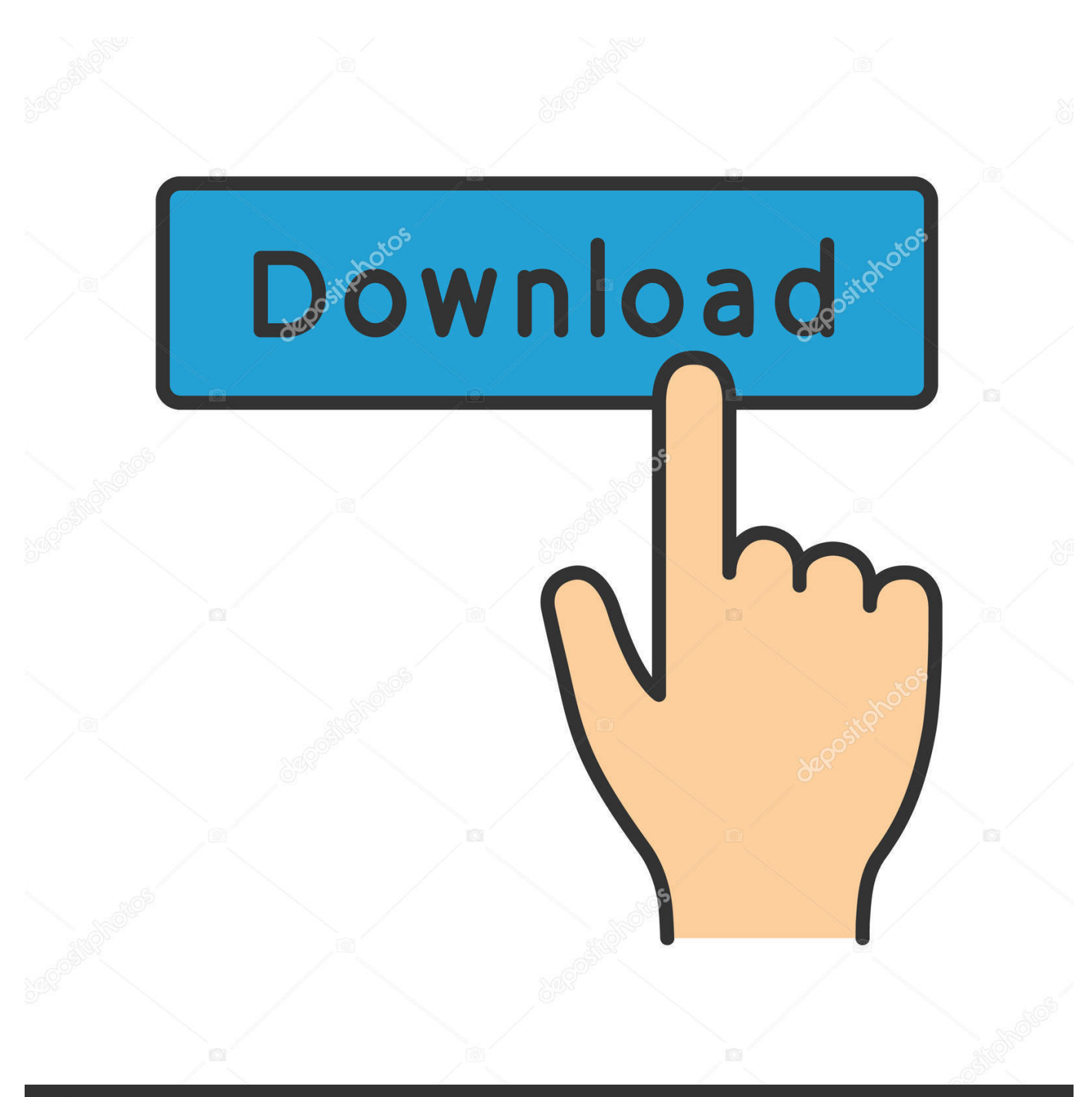

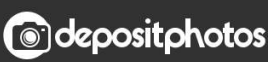

Image ID: 211427236 www.depositphotos.com

[AutoCAD For Mac 2010 Scaricare Codice Di Attivazione 64 Bits](http://urluss.com/15pwpq)

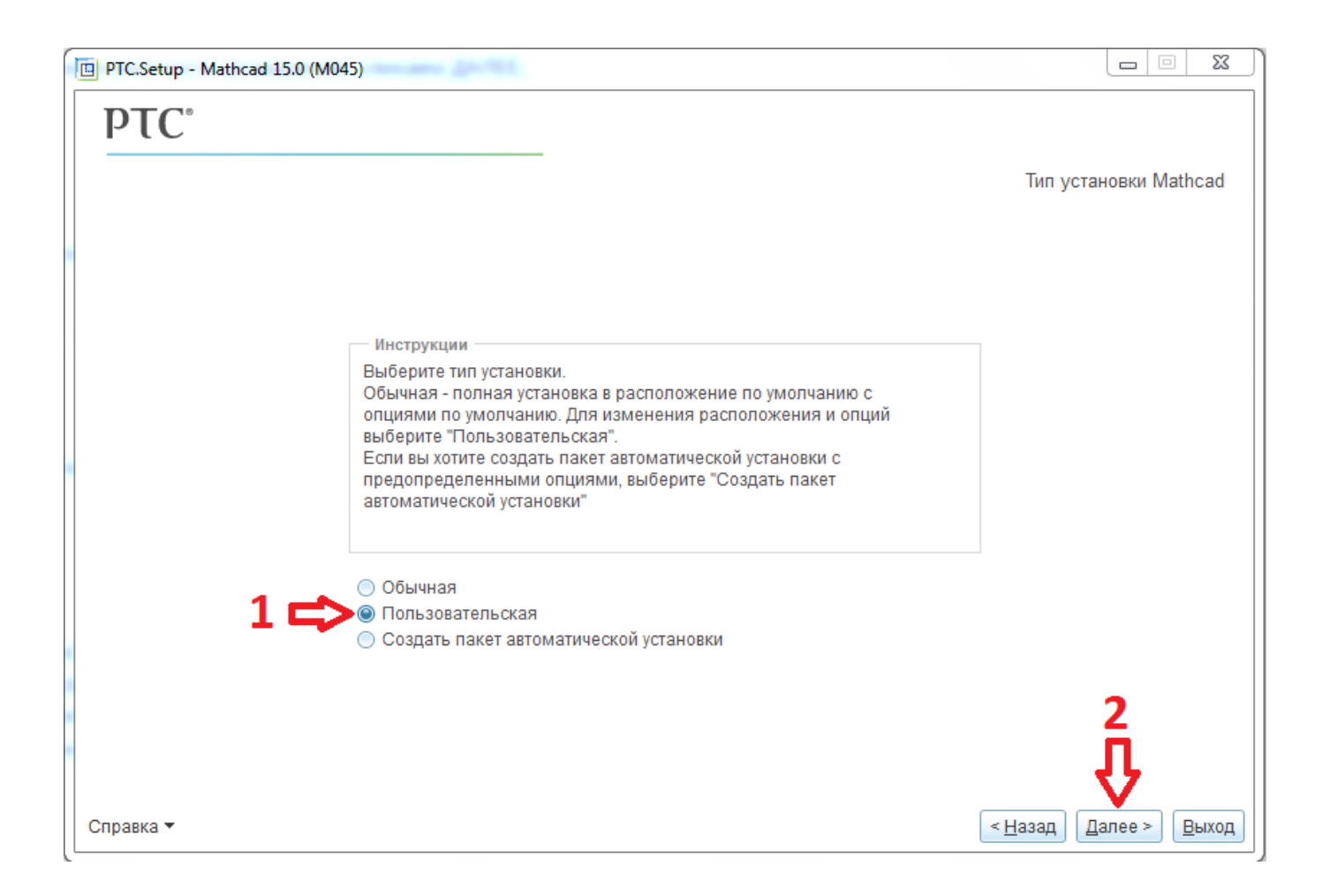

[AutoCAD For Mac 2010 Scaricare Codice Di Attivazione 64 Bits](http://urluss.com/15pwpq)

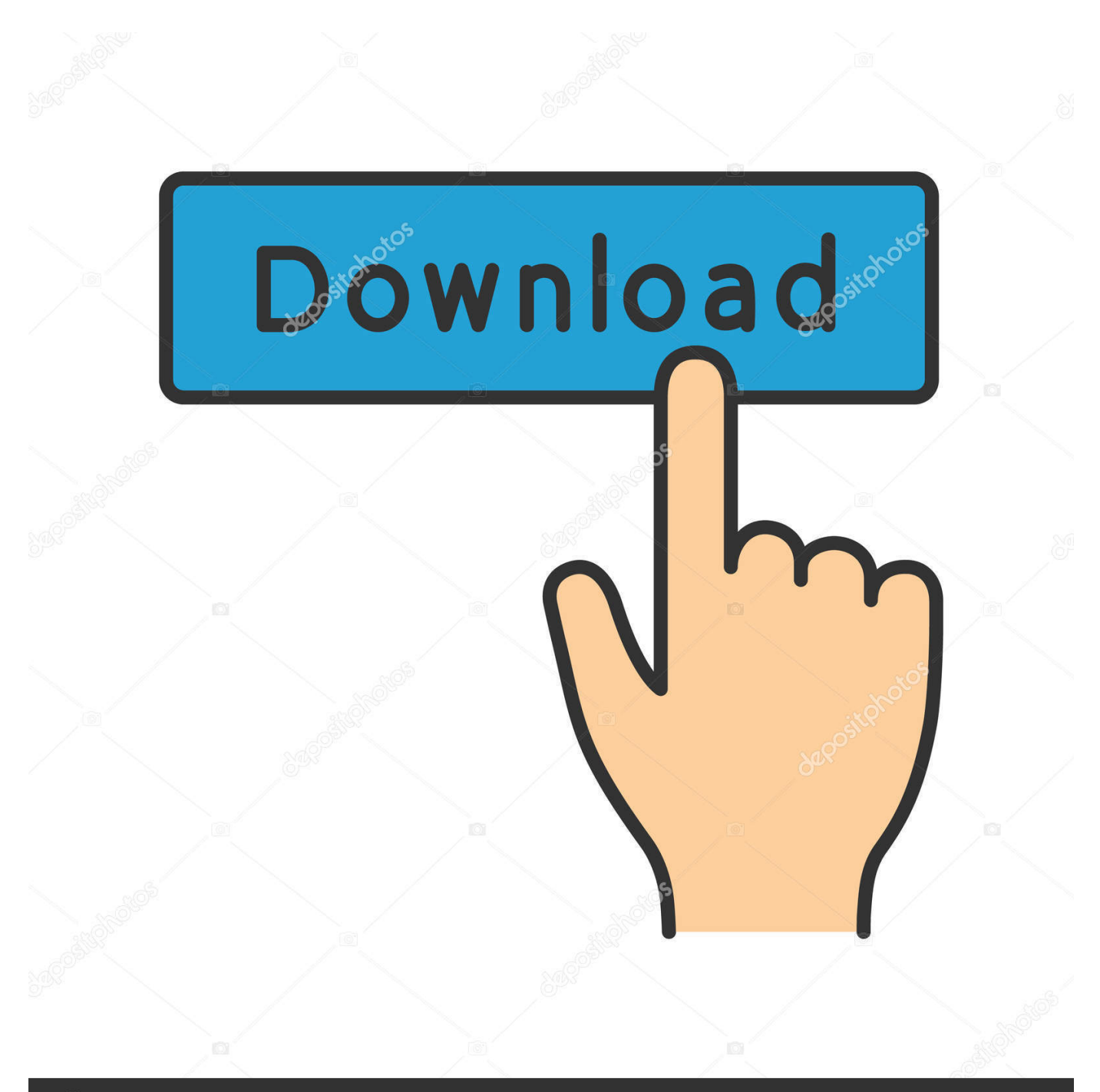

## **@depositphotos**

Image ID: 211427236 www.depositphotos.com For the collections, you will have received a product key from Autodesk for the entire ... However, you should download/install the software for each product from.. Dopo aver scaricato tutte le parti, con WinRar fate tasto destro sul primo e estraete. ... Tornando al menu di installazione Autocad, dove vi richiede il codice di attivazione noterete in alto ... Altra guida utile: (testata su Win7 64 bit) Installare Autocad 2010 senza l'uso del keygen e senza chiedere l'attivazione.. Cliccate su "Ho un codice di attivazione AutoDesk"; ... che potete scaricare da i link sottostanti (Attenzione a scaricare la crack in base se avete il 32 o il 64 bit):. Scarica AutoCAD 2020 da qui https://www.youtube.com/watch?v=iNH\_9jr8GII Scarica la versione .... Il software di progettazione si Schnedier Electric per impianti elettrici integrati: Media Tensione ... Scarica i-project 6.1 ultima versione disponibile. Download ... 16 GB di spazio disponibile su disco rigido (32 bit) o 20 GB (64 bit) ... attivazione del software AutoCAD o programmi compatibili per gestione dei formati DWG (per .... E' possibile scaricare versioni precedenti dei software STS accedendo ... Faq 197 - È possibile utilizzare i software prodotti dalla STS su Mac? ... trovare il CODICE MACCHINA richiesto per l'attivazione della versione TRIAL dei programmi? ... Faq 253 - Ho installato il pacchetto CDS2010 strutturale nel mio nuovo pc a 64 bit .... Microsoft Office 2019 Professional Plus 32/64 Bit Lifetime License Key + Link() ... AUTODESK AUTOCAD LT 2017 - LICENZA ELETTRONICA Perpetua ... MICROSOFT OFFICE 2010 PROFESSIONAL PLUS. ... 1) link Microsoft da dove poter scaricare il Software a 32 e 64 Bit. 3)fattura riportante il Codice di Attivazione.. oggi vi dirò come scaricare Autocad 2014 , un programma per creare dei progetti in 3D e tante altre cose. ... Cliccate su "HO UN CODICE DI LICENZA AUTODESK''. ... Adesso copiate il codice che nella schermata di attivazione di AutoCad si .... Download e installazione · Download ... Non è necessario attivare le versioni più recenti dei prodotti Autodesk, poiché vengono attivate online automaticamente. Tuttavia ... Generare un codice di richiesta per ottenere un codice di attivazione.. Chiedi al servizio clienti e se stai utilizzando una versione di prova e hai bisogno di ... Attivazione Aggiornamenti ... Aprendo un disegno realizzato in AutoCAD il testo non è allineato correttamente. ... progeCAD 2010 ... La vera alternativa ad AutoCAD® per Windows a 32/64 bit ... iCADMac 2019 Il CAD 2D/3D DWG per Mac.. Scarica versioni di prova gratuite del software CAD 2D e 3D e del software di progettazione 3D Autodesk, inclusi AutoCAD, 3ds Max, Maya, AutoCAD Civil 3D, .... DoubleCAD XT Free 5: AutoCAD gratis? Non è un ... CONTRO. Non apre ancora il formato DWG di AutoCAD 2010 ... DoubleCAD per windows 7 64 bit. ... codice. mi chiede codice di attivazione... come faccio? ... Autodesk DWG Trueview.. Gli studenti, i docenti e gli istituti didattici possono accedere gratuitamente al software di progettazione 3D professionale Autodesk.. AutoDesk AutoCAD 2019 | Windows 64 bit | Licenza di 3 anni: Amazon.it: Software. ... MICROSOFT OFFICE 2016 Professional Plus 1 PC Scarica il Registro ... Il venditore manda solo una mail con le istruzioni per attivare una versione educational scaricata dal sito autodesk. ... 2010-2020, Amazon.com, Inc. o società affiliate.. Auto-CAD 2013 Download gratuito 32 Po / 64 Bit è un software di progettazione 3D e ... Le versioni Mac per Autocad sono disponibili anche. ... i file DWG di AutoCAD Release 14, 2000, 2004, 2007, e 2010 formati di file. ... Mac? Sarà l'attivazione del prodotto mi permette di utilizzare il software su macchine .... AutoDesk AutoCAD 2016 (Ita) + Crack/Keygen | Pc DOWNLOAD ... 64 bit: Processore Intel® Pentium® 4 o AMD Athlon™ 64 (minimo) Rete ... AutoCAD R14, AutoCAD 2000, AutoCAD 2004, AutoCAD 2007, AutoCAD 2010, AutoCAD 2013. ... Selezionare "Dispongo di un codice di attivazione" da AutoCAD.. Procedura per fare il download gratuito di Autodesk Autocad 2019 con ... su come scaricare gratis .... Trova una vasta selezione di Software per l'ufficio a prezzi vantaggiosi su ... Office 2010/2013/2016/2019 Professional Plus ❀ 1/5 PC ❀ 2 min Versand per Email. EUR 1,00 · MS Office 2019 Pro Plus 32/64 Bit Licence Key and Download INSTANT ... MICROSOFT OFFICE 2019 PROFESSIONAL PLUS 32/64 BIT CODICE .... 4shared crack 3ds max 2010 32 bit. ... Autocad 2016 crack with keygen for windows mac 64bit download from here and also get. ... Ora copiare il codice di attivazione, tornare alla schermata di attivazione consiglio fate doppio click sul codice .... Impostare le opzioni per la stampante con Mac OS X.. ... linguaggio di stampa. I file PPD consentono al driver di stampa di attivare alcune funzioni specifiche ... Il sistema operativo Windows supporta entrambe le versioni (32/64 bit) ... LT 2008, AutoCAD 2009(32bit/64bit), AutoCAD LT 2009(32bit/64bit), AutoCAD 2010(32bit/. a49d837719